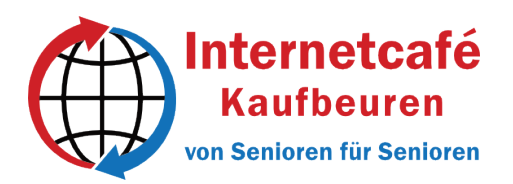

Espachstr. 16 – 87600 Kaufbeuren [www.internetcafe.kaufbeuren.de](http://www.internetcafe.kaufbeuren.de/#_blank)

telefonisch erreichbar **nur während der Öffnungszeiten**: Mo, Do, Fr 13.00 bis 16.30 Uhr unter 08341/9557485

## **Workshop-Angebot 2. Quartal 2024**

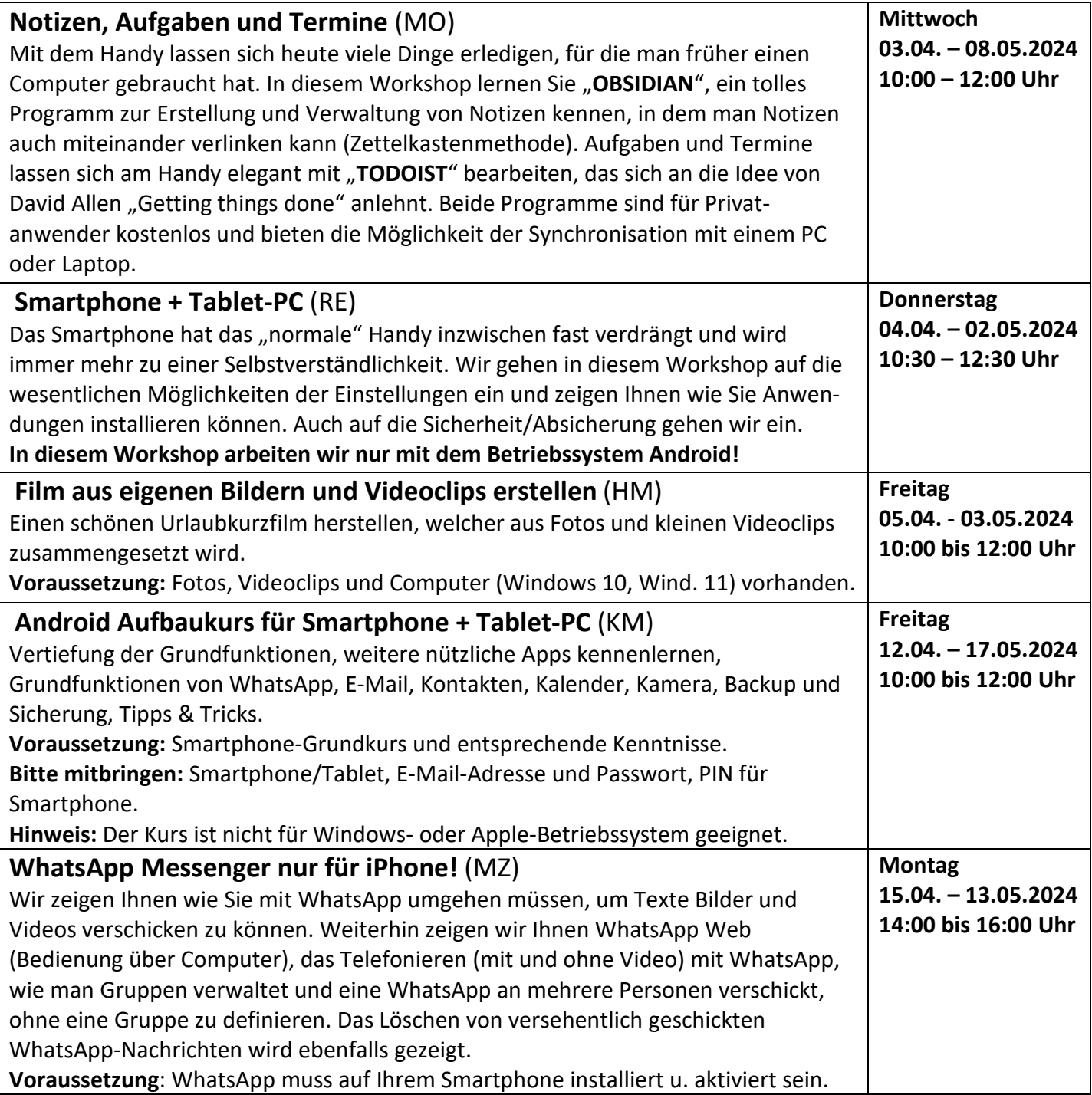

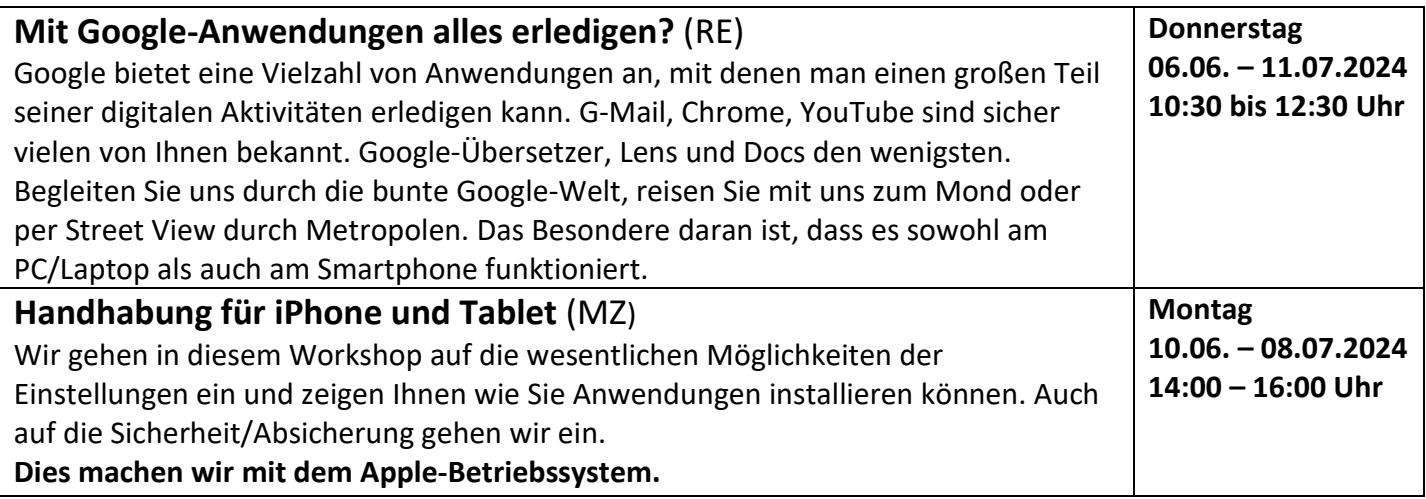

Es finden immer 5 Workshop-Termine statt, der letzte ist als Ersatz-Termin vorgesehen.

**Die Anmeldung zu unseren Workshops kann nicht telefonisch erfolgen.**

**Die Workshops können nur persönlich vor Ort gebucht werden.**